Programmazione in Python per le scienze della vita

Salvatore Mancarella

Soluzioni

# Capitolo 2 – Dal problema alla soluzione

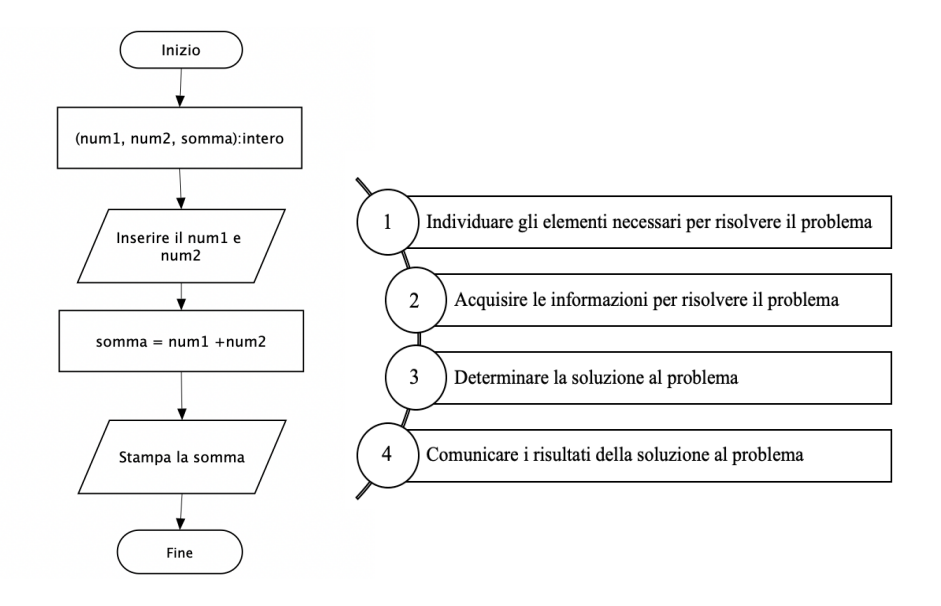

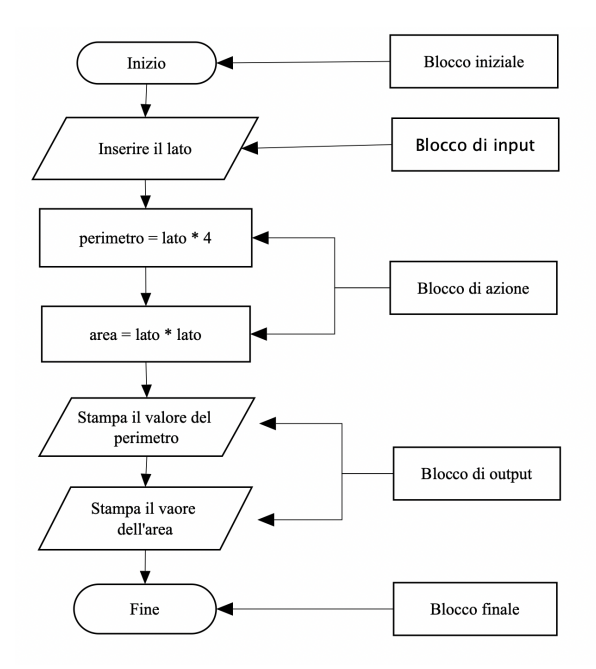

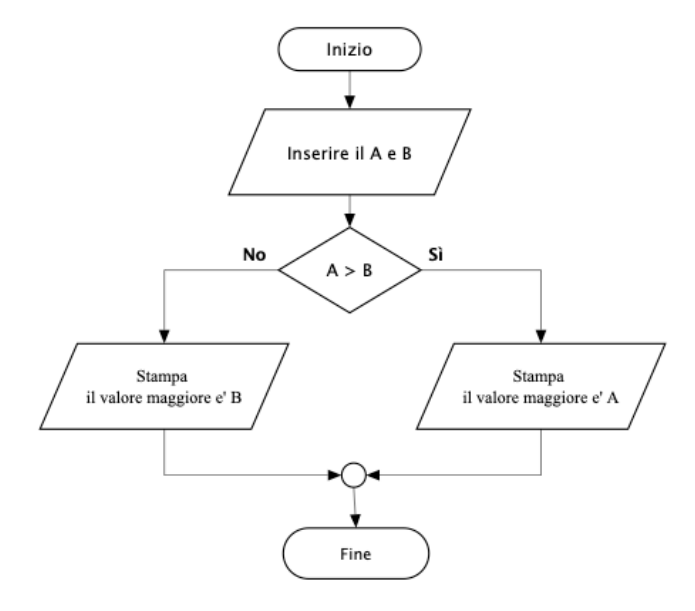

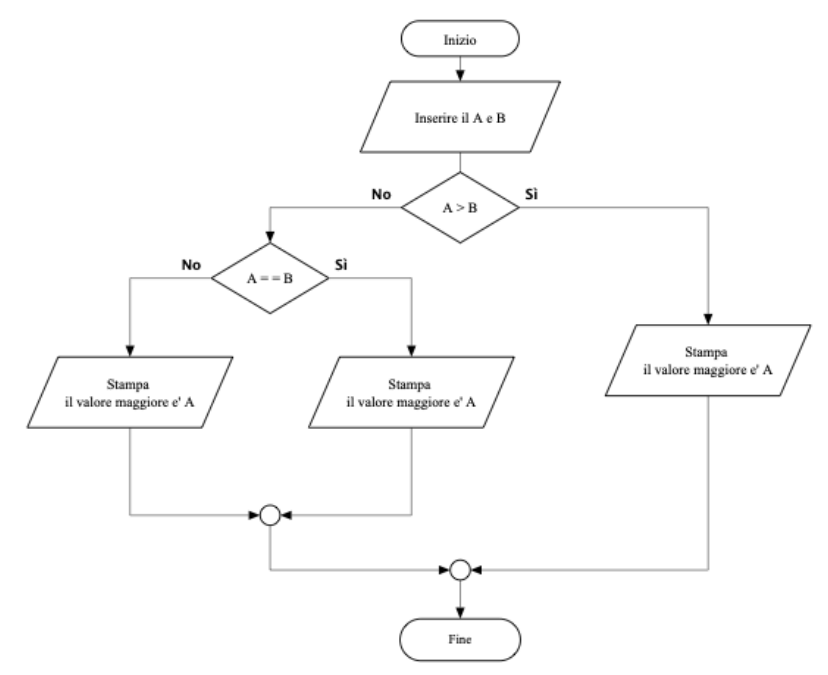

*Soluzione esercizio n° 4*

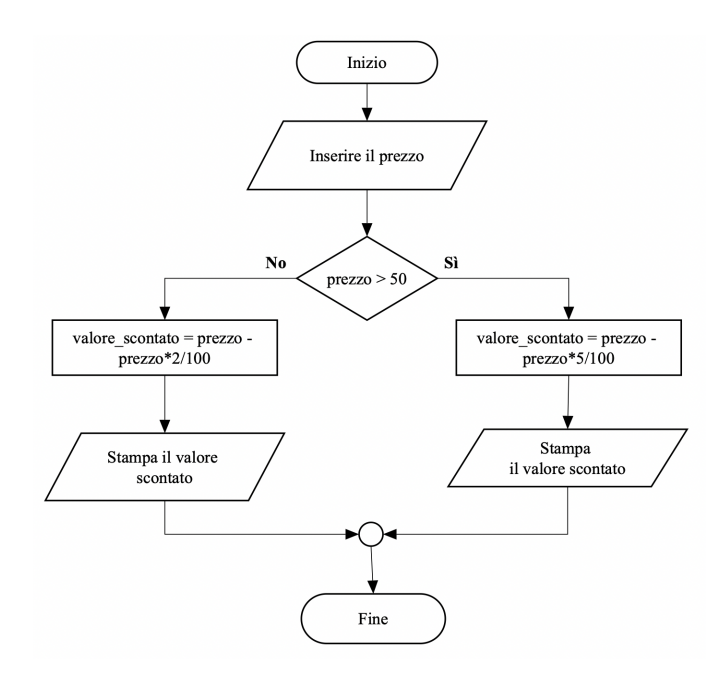

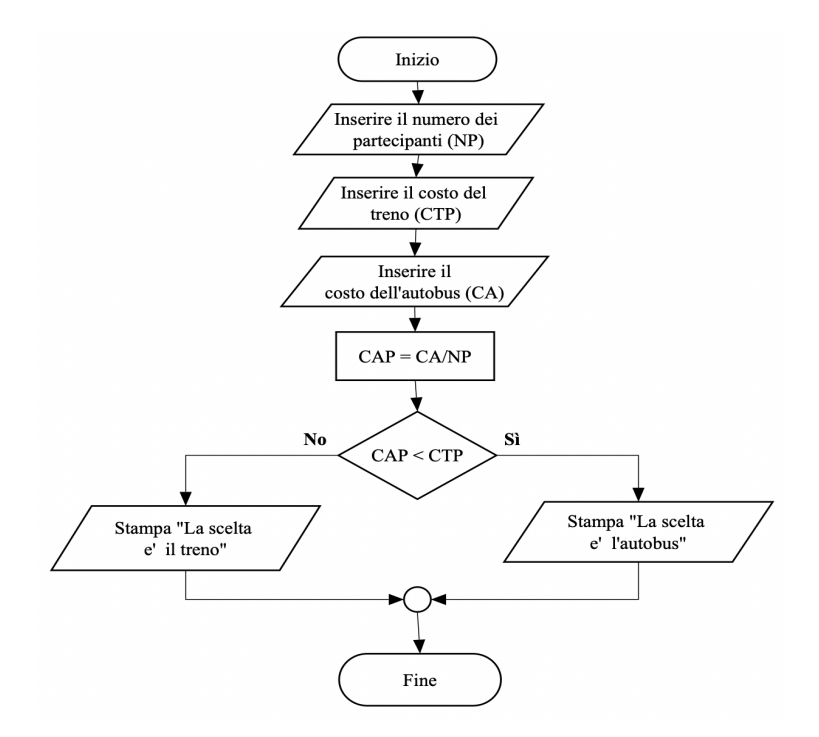

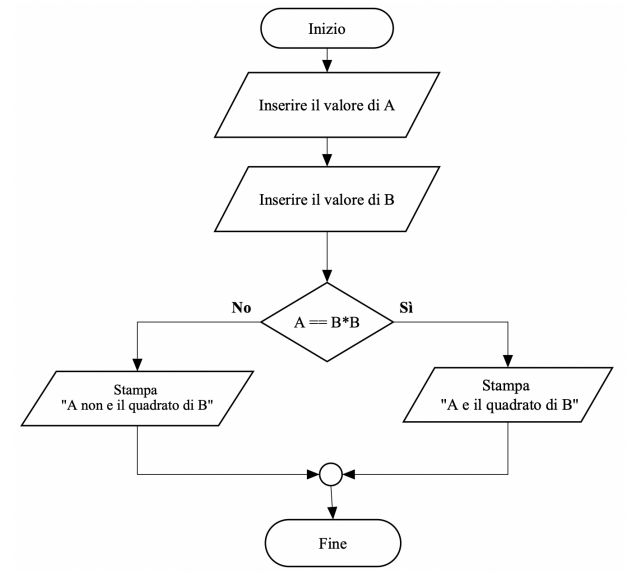

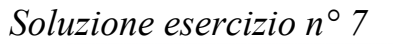

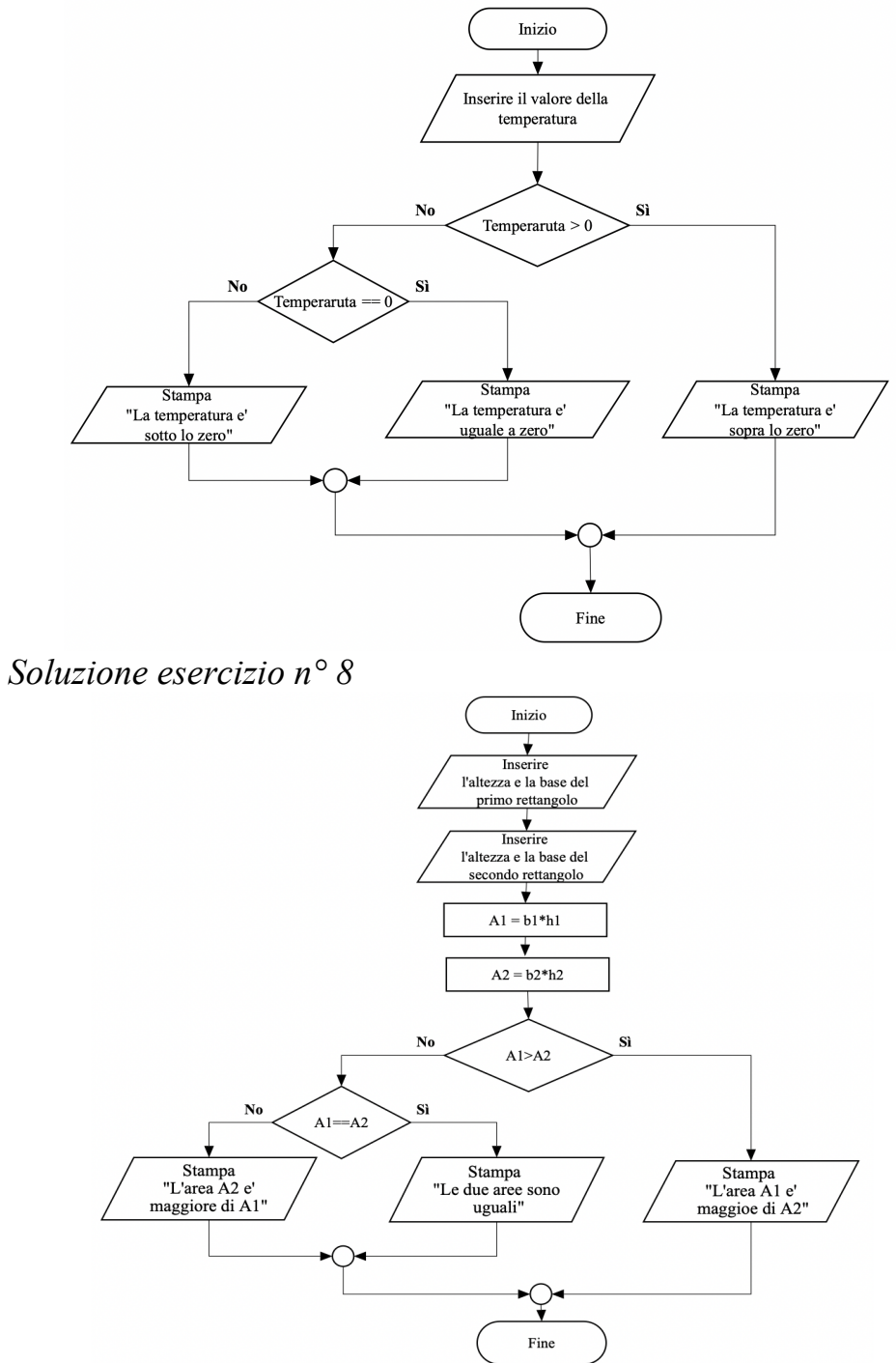

*Primo metodo – Utilizzo solo le istruzioni di condizione*

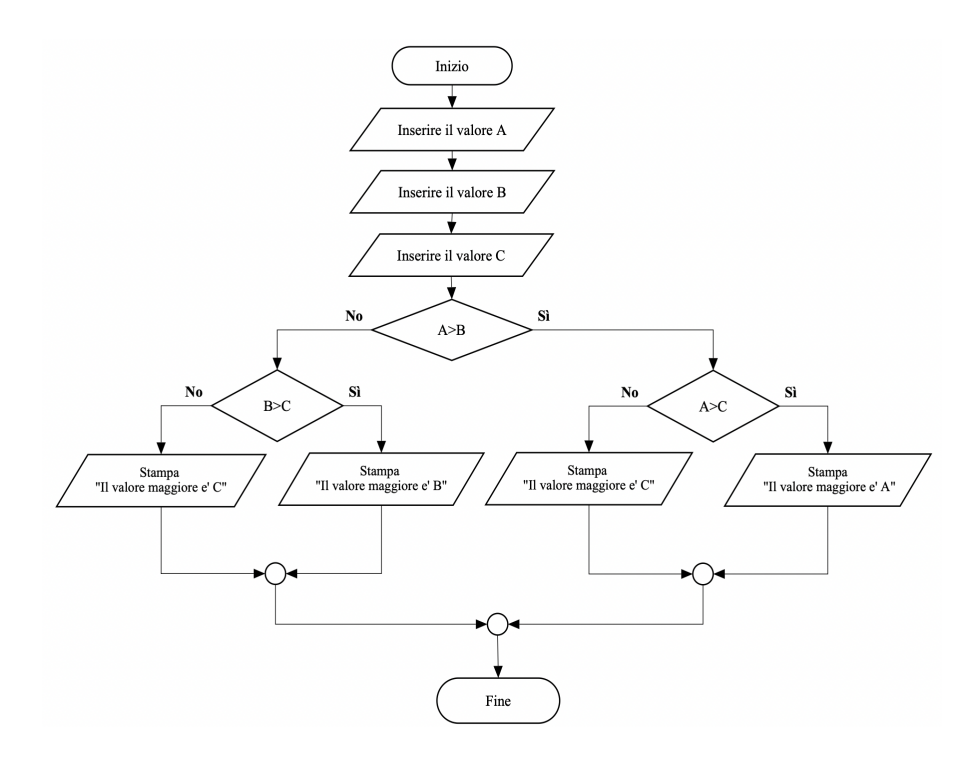

*Secondo metodo – Utilizzo le istruzioni di condizione e gli operatori logici*

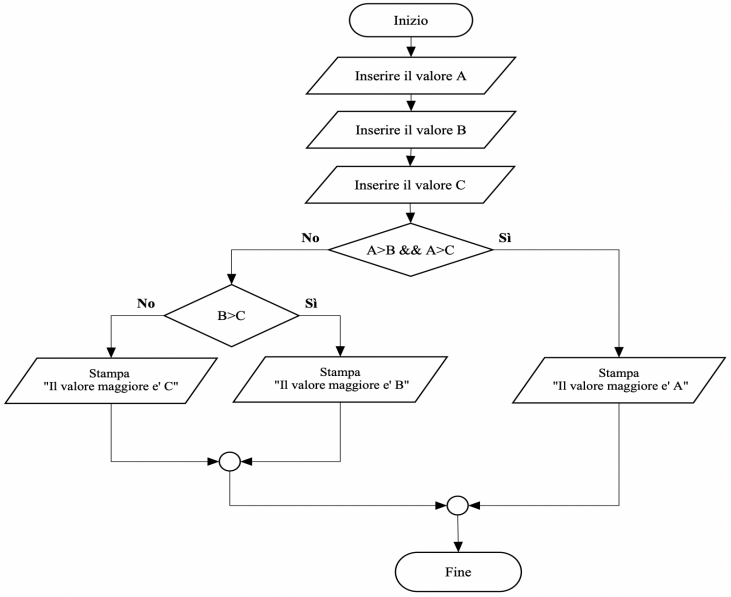

*Terzo metodo – Utilizzo le istruzioni di condizione e la variabile di comodo*

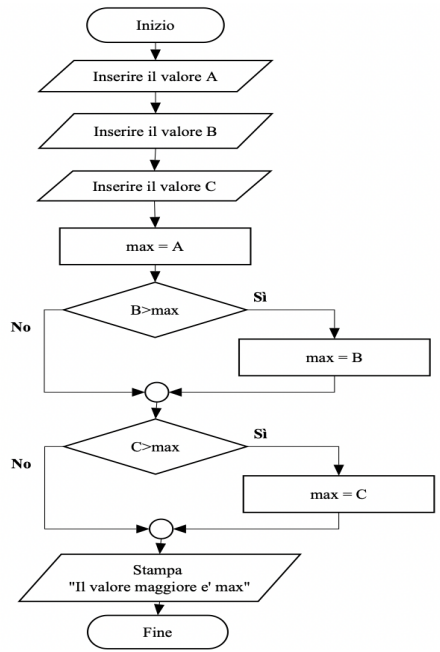

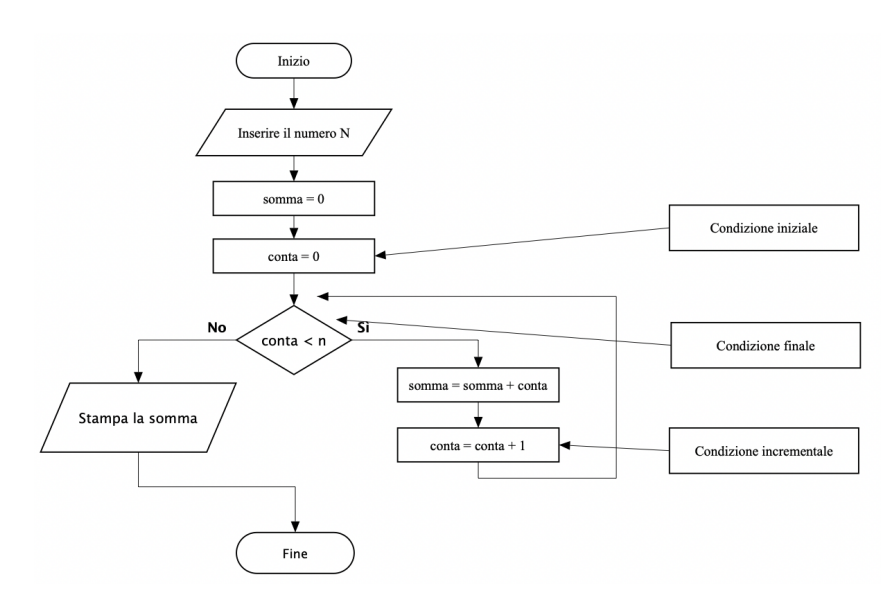

*Soluzione esercizio n° 11*

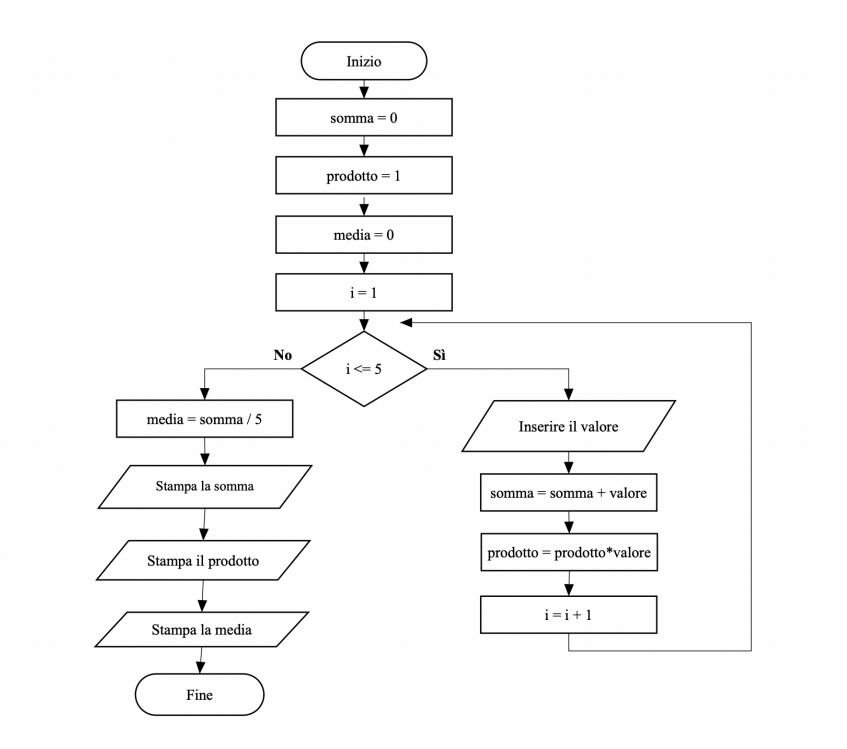

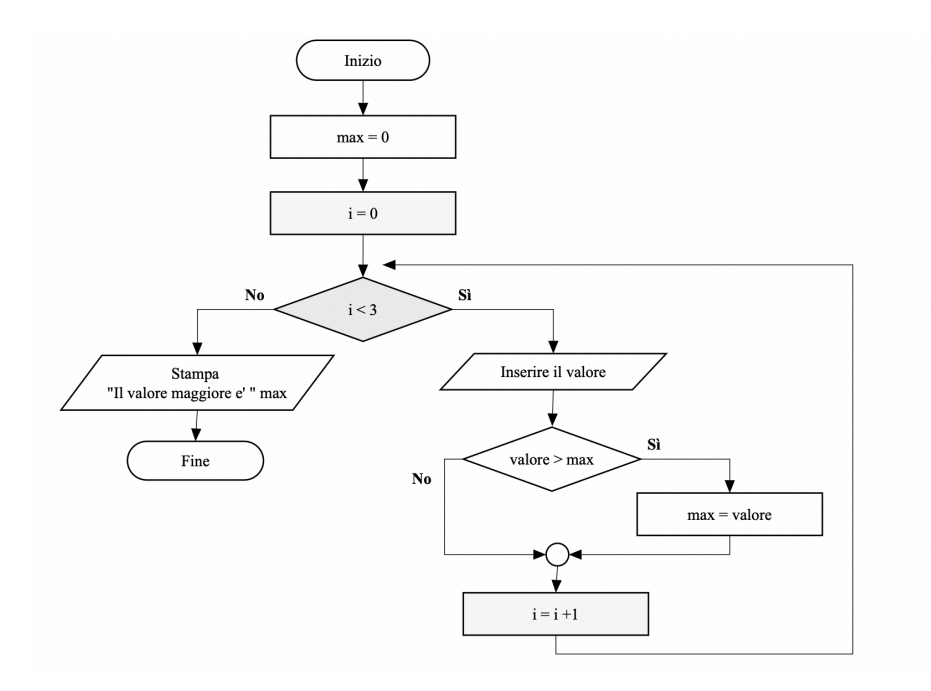

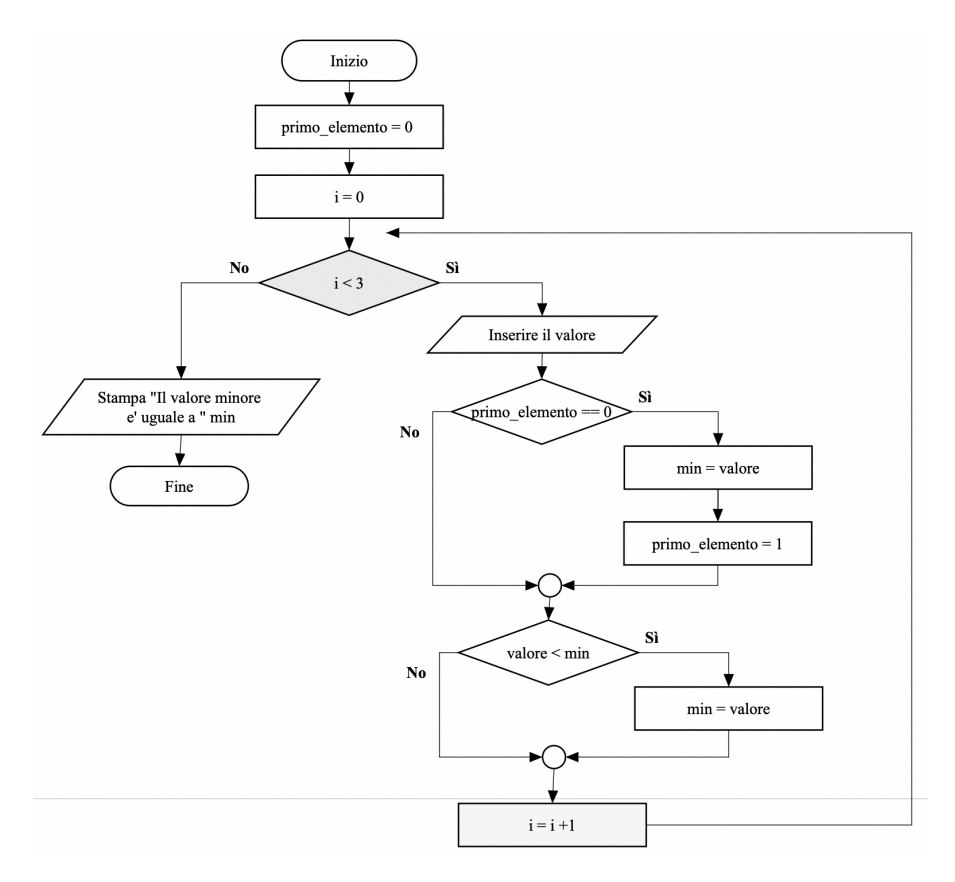

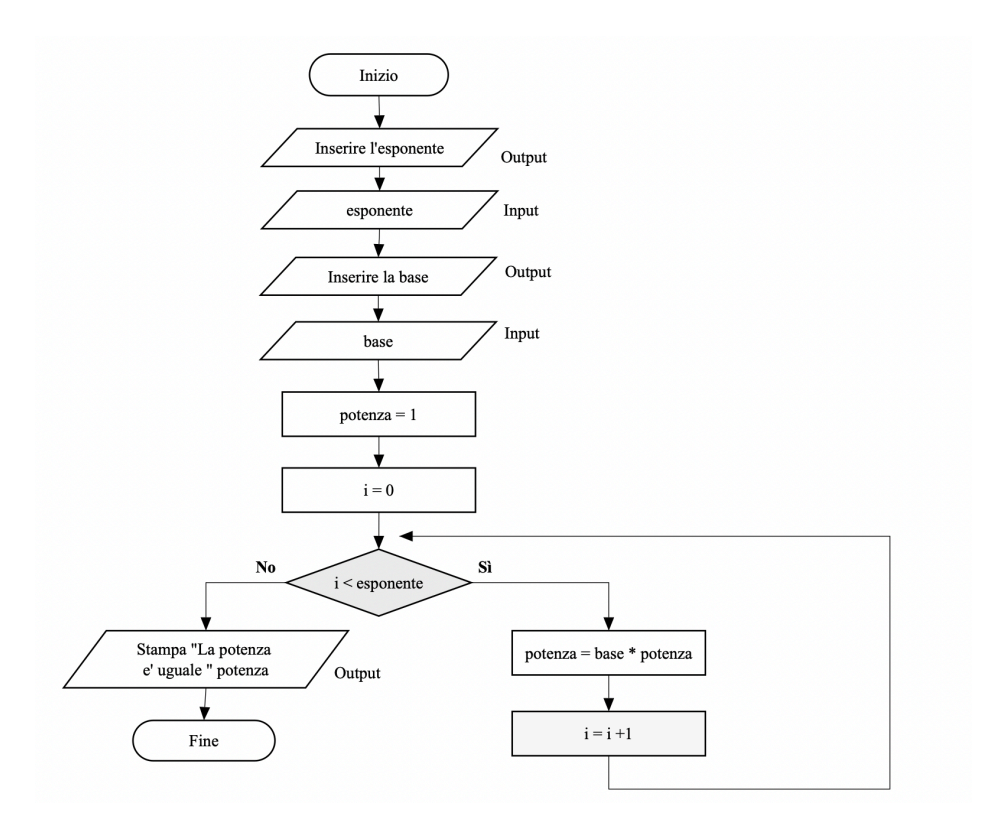

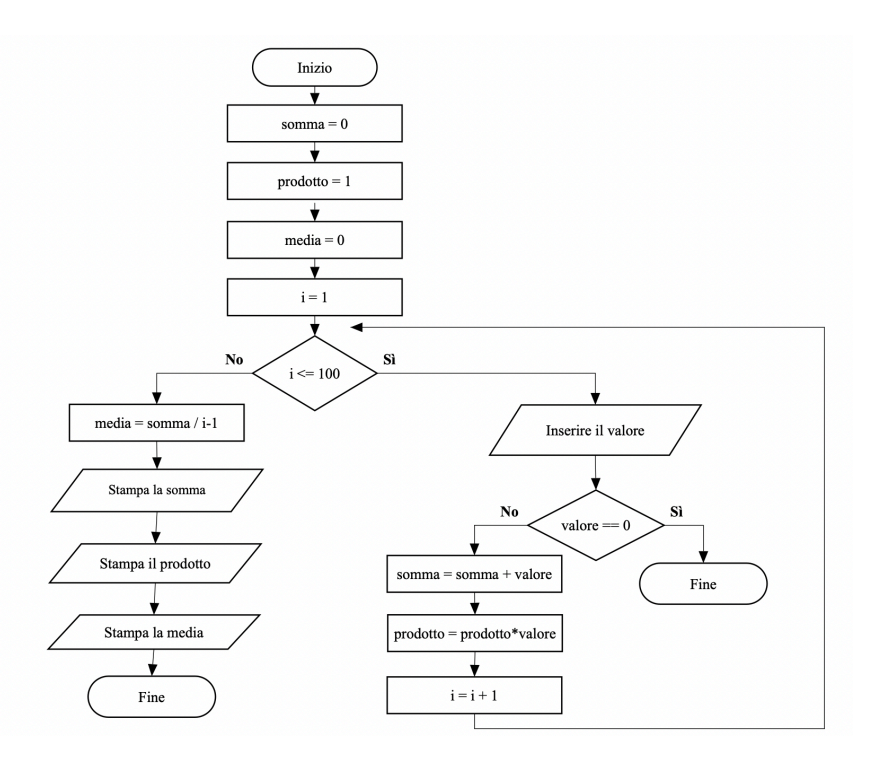

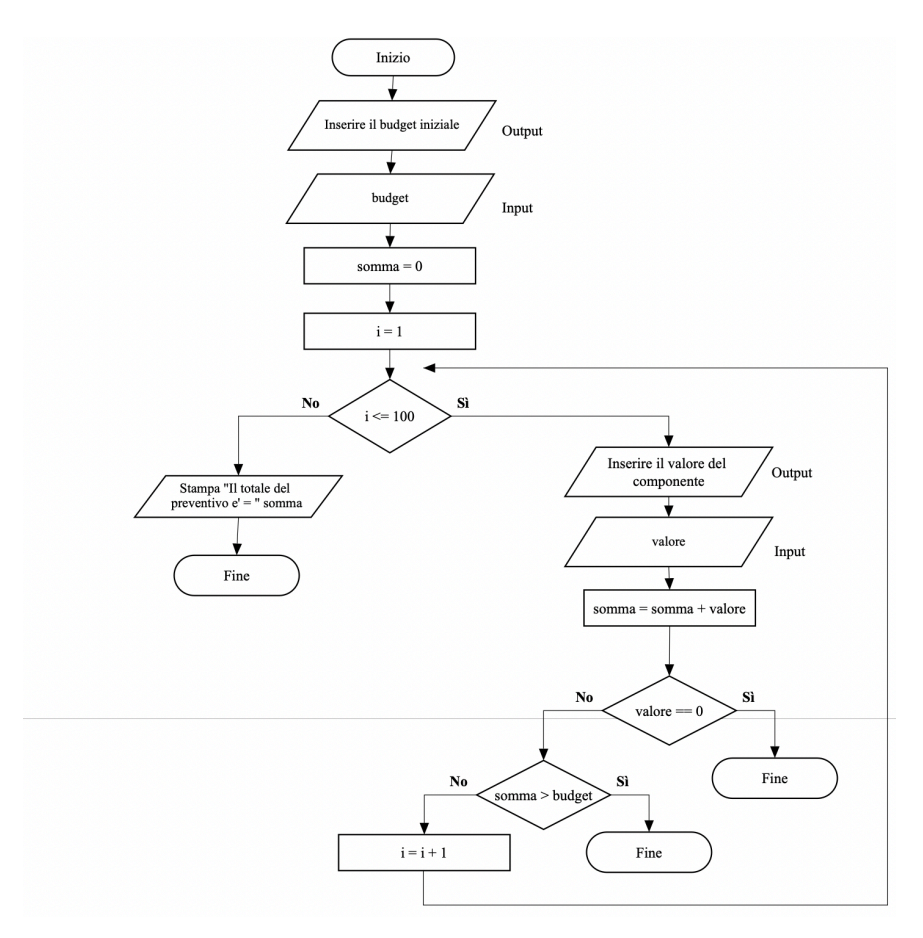